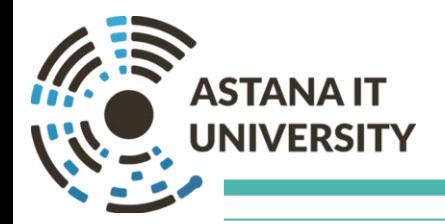

# Week 1. Lessons 1-2: Syllabus Introduction

English for Professional Purposes

### **Week outline**

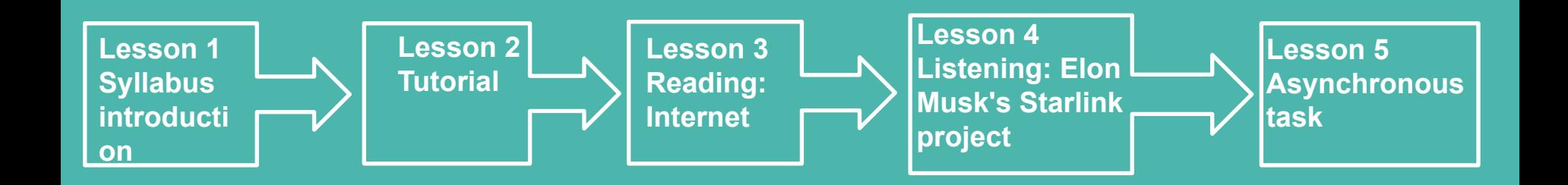

### **Asynchronous task**

• Open the link. Read the texts about 5G network and complete the tasks.

https://forms.office.com/Pages/ResponsePage.aspx?id=8xWPFeCDBkmCTGm 9xQ2dYWoU\_TL\_\_RhJkEq6FpsrbyhUNEpMNkg4SkFTV1BLUVdPVlQySVEyTkVXV C4u

## **Warm-up activity: For me success means:**

Rank the following items in order of their importance to you, from 1 (most successful) to 10 (least isuccessful). 

- being rich
- getting good grades
- having a good job
- having a happy family life
- having lots of friends
- being famous
- always being the winner
- being respected by everyone
- having freedom to do what I want
- Being emotionally stable

### **Syllabus introduction:** Scan the syllabus and answer the questions (5 min)

- What are the learning outcomes of the course? What skills this trimester will focus on?
- How many assessed tasks are there? What are their weight?
- How many projects you should complete during the course? What are those projects?
- What are the asynchronous and self-study tasks? How will they be assessed?

### **Syllabus introduction:** Scan the syllabus and answer the questions

- Why it is not a good idea to submit your assignment after the deadline?
- What if a student's attendance rate is less than 70%?
- What if a student's grade for Midterm or End term is lower than 25 out of 100 %?
- What is a good way and proper time to message your instructor?

# Video Tutorial

English for Professional Purposes

#### **VT project objective:**

 $\mathcal V$  Informing and giving clear and effective instructions in English on how a website/application works

#### **Lesson outline:**

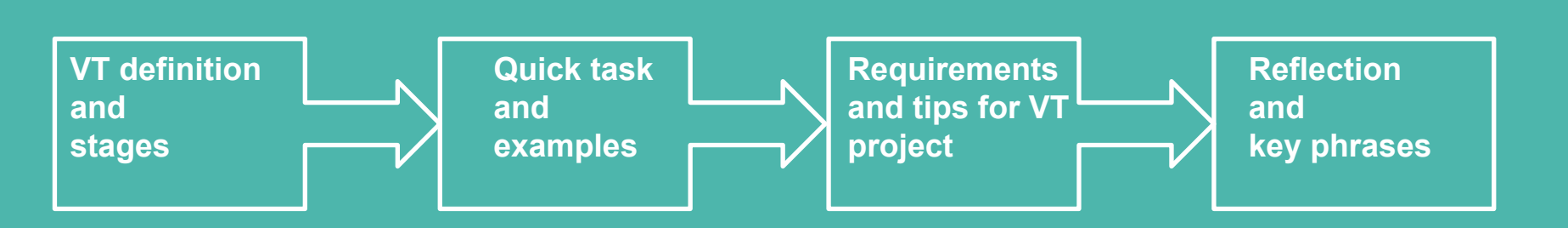

## **What is a video tutorial (VT)?**

 A video tutorial is one of the educational means, which has been used as an alternative to other teaching methods.

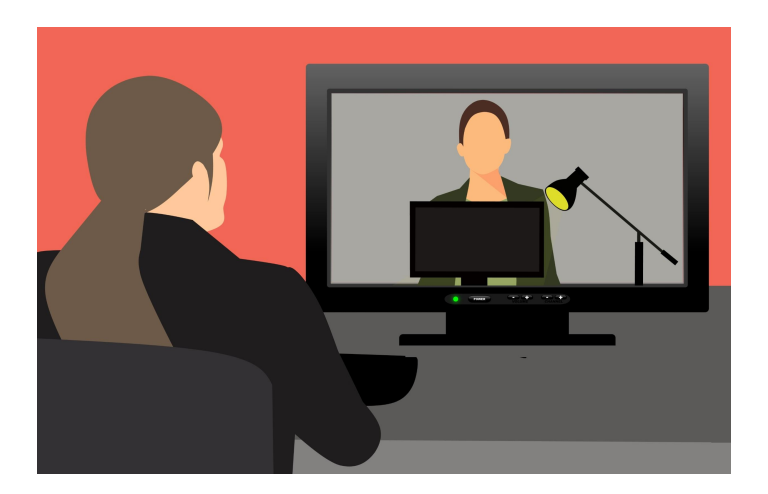

## **What are the purposes of a VT?**

- $\star$  to guide a student's participation in the viewing experience;
- $\star$  to require higher order cognitive skills for processing information;
- $\star$  to transform a passive viewing experience into an active learning experience.

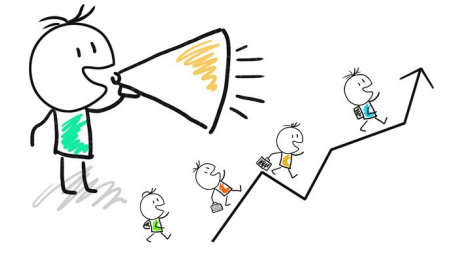

### **The VT should...**

**inform** the audience of the purpose of viewing the video **instruct** the audience to make observations and record information

**challenge** the audience with questions related to information presented in the video

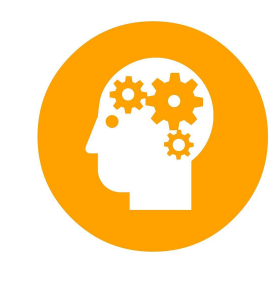

**direct** the audience to **discuss** questions with others, **respond** to audience questions

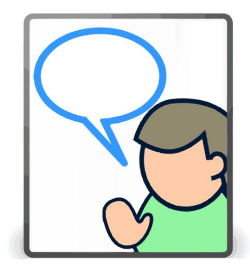

**engage** the audience's thinking on a variety of cognitive levels, for example, from simple recall, description and identification, to analysis and evaluation

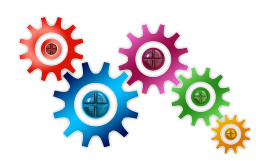

## **The VT's stages:**

- ★ Hook
- ★ Introduction
- ★ Body (content)
- ★ Middle Engagement
- ★ Call for Action

## **The VT's stage: Hook**

**A good hook should do the following:**

- $\star$  Gain the viewers' attention (surprising statistics, asking questions, an interesting story, graphics and music).
- $\star$  Give the reason why they should stay with you and make them want to watch until the end (because of an incentive).
- $\star$  Keep it simple by using conversational language.
- $\star$  Be funny or emotional.

### **The VT's stage: Introduction**

**An introduction should do the following:**

- $\star$  Include self presentation and personal mission.
- $\star$  Tell the viewers what the video is about and reinforces that the video will answer/solve their question/problem.
- ★ Tell what is going to be covered in the video or what the viewer is expected to see.
- $\star$  Give additional information to related to the tutorial purpose.

### **The VT's stage: Body**

**Body of a tutorial** is content of the video. This is what for the viewer clicked the video to see.

Content should be sequential and contain 3-5 parts and give specific information how smth works, demonstrate how to do smth, introduce what the product does, what should be done to register in ....

It should be finished with concluding sentence, "Remember 3-5 tips and summarise your words".

**\*additional notes below**

### **The VT's stages: Middle engagement and Call for Action**

**Middle engagement** increases the viewer's engagement in the process by asking the question *"Does it make sense?"* and guiding the viewers.

**Call for action implies t**elling the viewers what to do next, e.g. *'subscribe to the channel', 'see another tutorial', 'give a thumbs-up', 'press a link'* and etc.

**\*additional notes below**

### **A quick task/competition**

- Watch the tutorial 2 times in class https://www.youtube.com/watch?v=TQw9j8qE-\_E

- Ready for Kahoot?! Test your comprehension of the tutorial

https://create.kahoot.it/share/canva-tutorial-how-to-make-a-logo/dd12683c-29ef-4f07-8490-8f1ca10cb588

- Top 3 students earn extra points (to be confirmed by an instructor )
- Discuss the presentation of the tutorial in small groups/pairs (next slide).

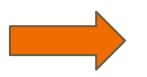

## **Presentation. Discuss the following questions in small groups:**

- 1. What was the manner of presentation? Do you suppose Sara managed to engage the audience?
- 2. Would you describe the presenter's look and voice as appropriate? What could be improved?
- 3. Have you got any comments regarding the body language Sara used?
- 4. Was the presentation style formal or informal?
- 5. What is your opinion about the graphics and effects Sara applied?
- 6. Do you consider the video tutorial well organized and structured? Why?

If not, what should be changed in the terms of structure design?

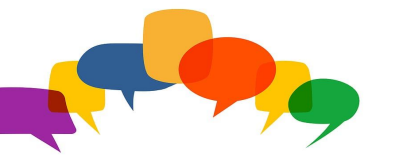

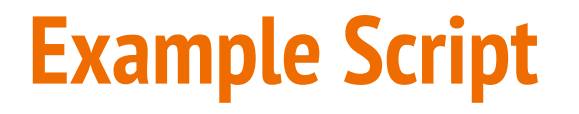

### Video Tutorial Script:

https://docs.google.com/document/d/1zOo4huXH-MHo\_qi9odEP6LtluEqXBna0UpZb1j7iNv8/ edit?usp=sharing

### **Here are some examples:**

- 1. https://www.youtube.com/watch?v=2Ojm-SkL\_zE
- 2. https://www.youtube.com/watch?v=LiEGspEwZ-E
- 3. https://www.youtube.com/watch?v=EfBELqSJfZg
- 4. https://www.youtube.com/watch?v=wGXI0KpkR50
- 5. https://www.youtube.com/watch?v=3PY6v9s1MU8
- 6. https://www.youtube.com/watch?v=Fqch5OrUPvA
- 7. https://www.youtube.com/watch?v=ZSFyB\_I9QnI

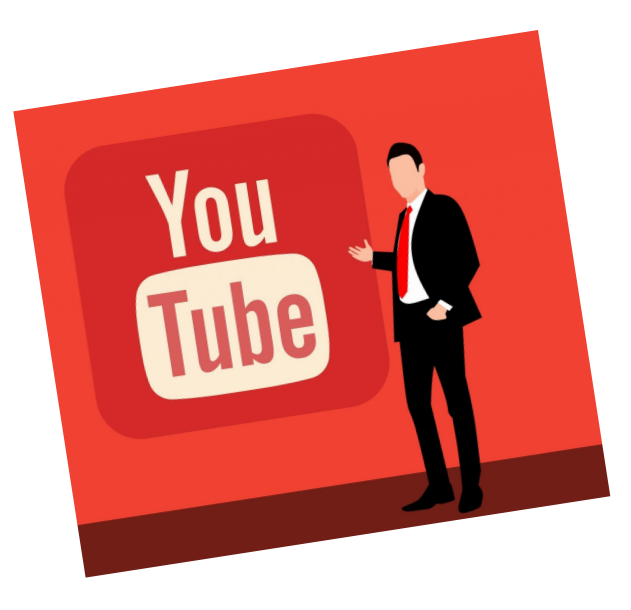

### **VT Project: Guess the questions**

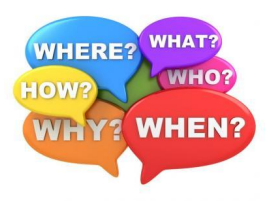

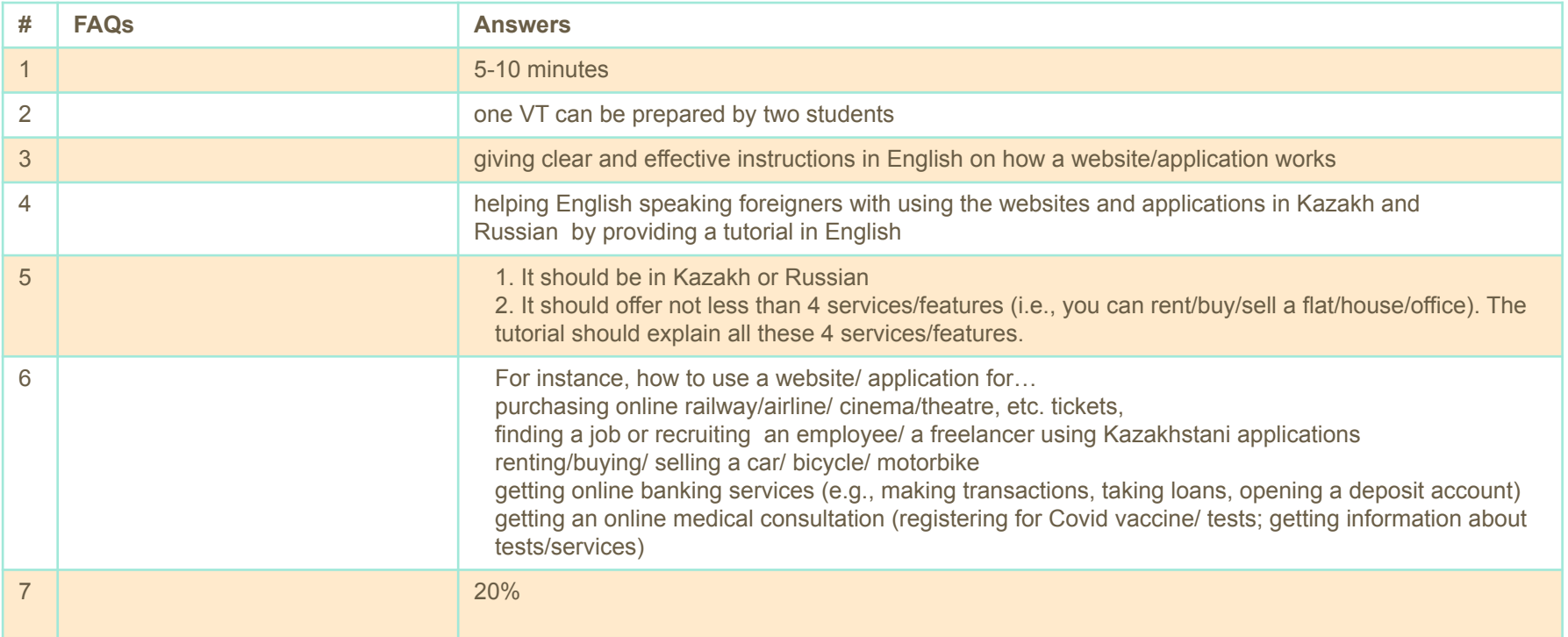

## **VT Project**

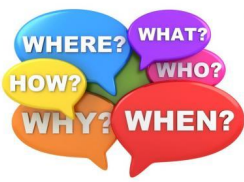

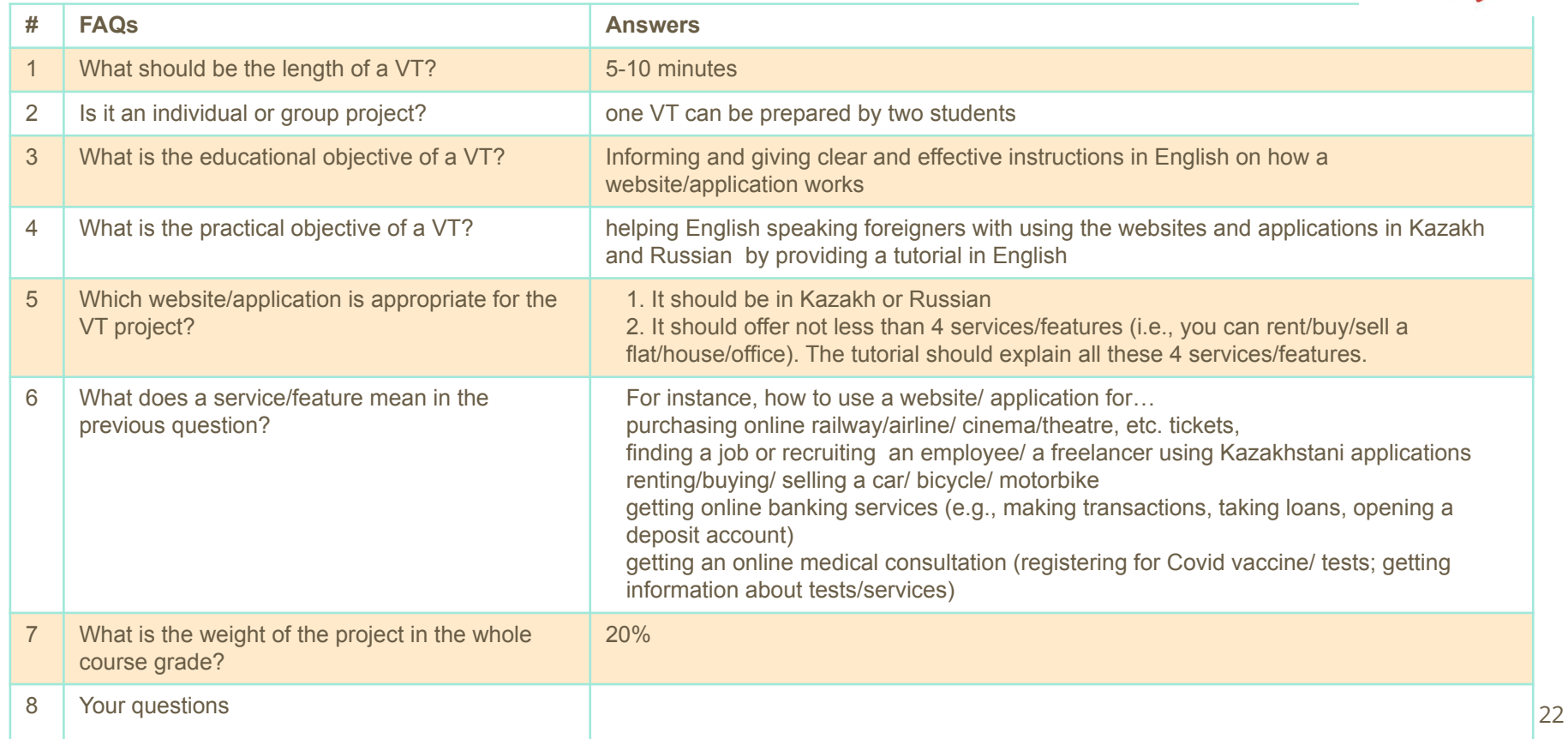

### **VT project management timeline: distribute the tasks by the weeks**

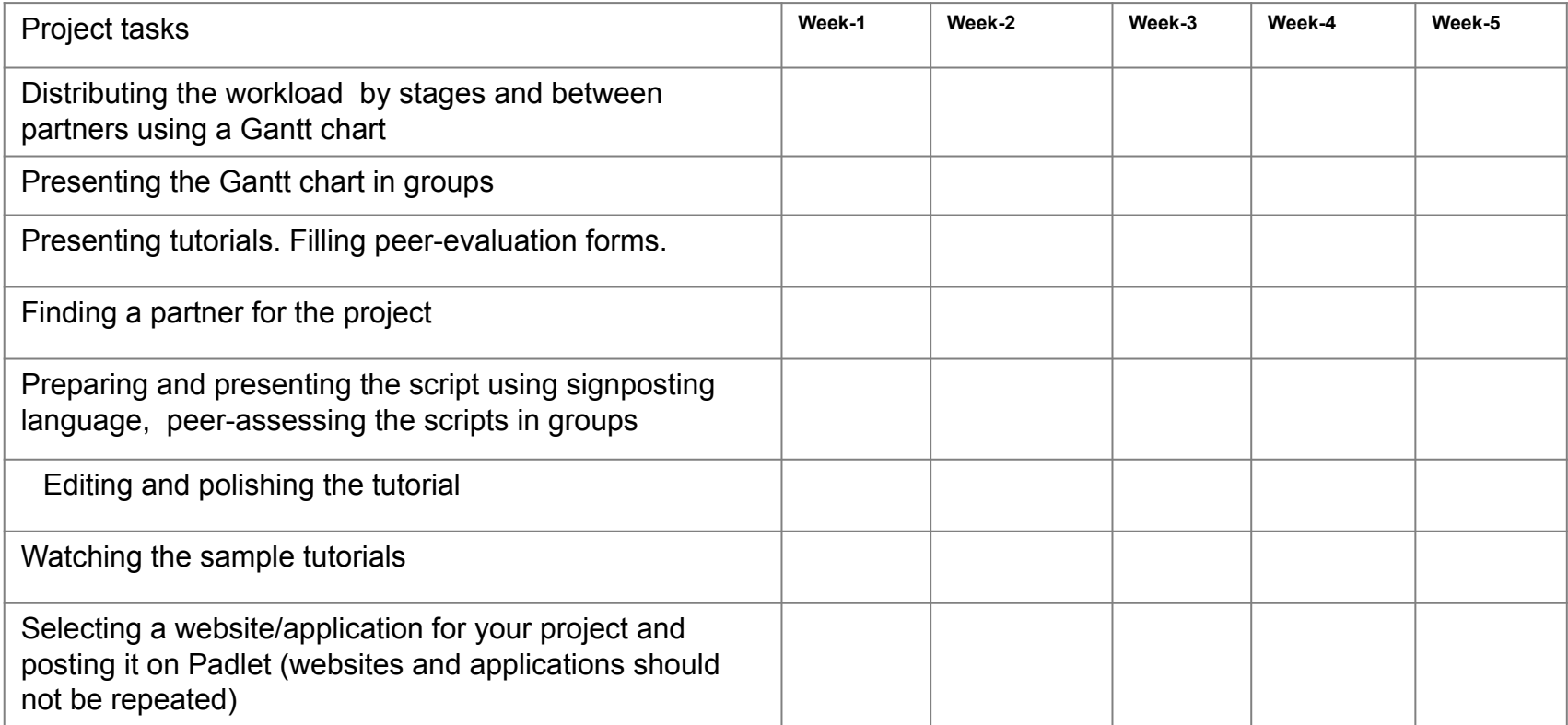

### **VT project management timeline**

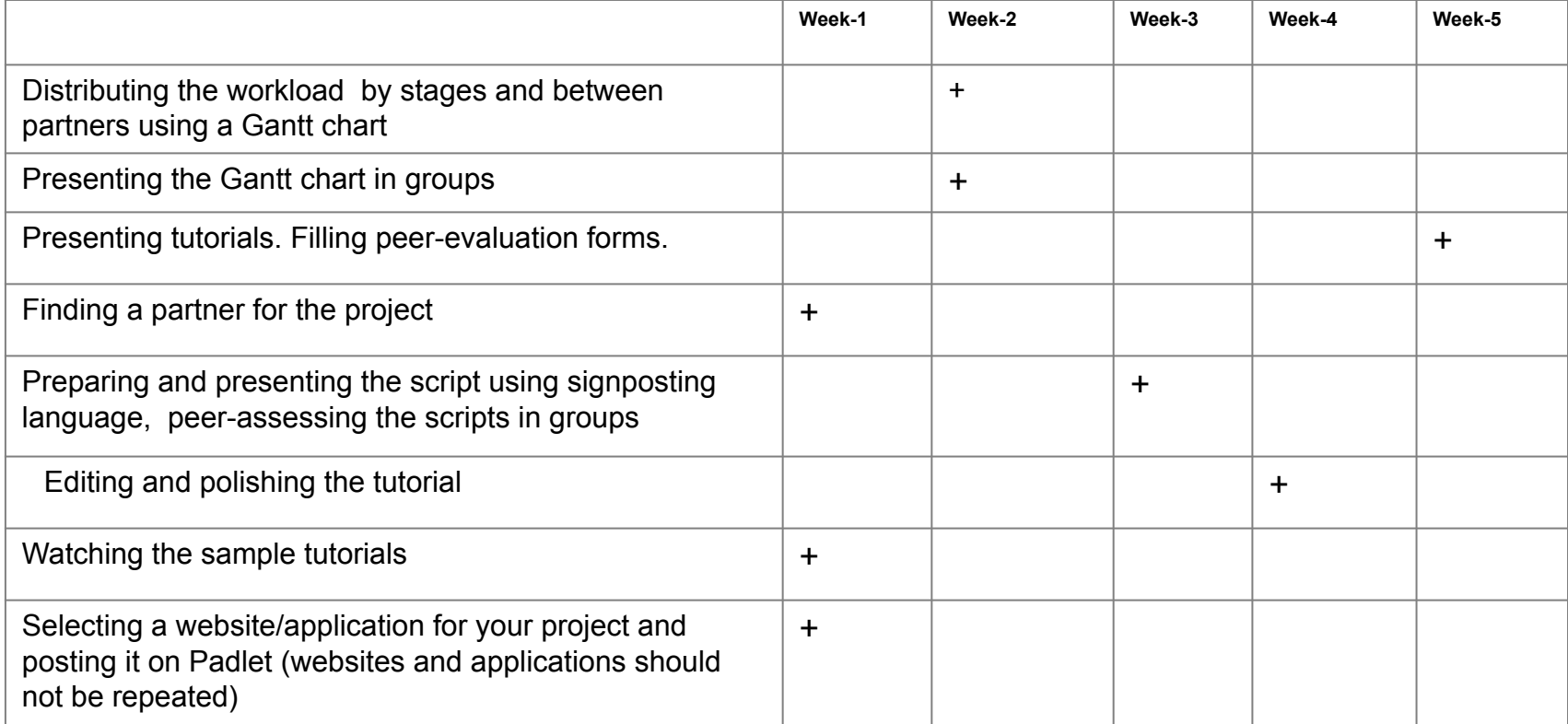

## **Additional tips (1):**

#### **1. Know Your Stuff**

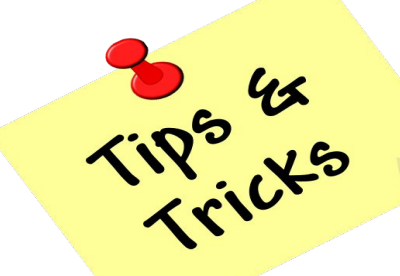

 The first step to making a good tutorial is to know all of the ins and the outs of your topic. If you have some gaps, you should probably run through it a few times to make yourself as knowledgeable as possible.

#### **2. Write a Bullet-Point Script**

 Having a few key bullet-points in front of you on a piece of paper or electronic device can help make sure you don't miss anything important and remind you what's coming up next.

#### **3. Create a Clean Environment**

 If you're recording your computer screen that may include recording your desktop background, programs you have running, browser windows you have open, your bookmarks, and more. Before you press record, make sure that your computer's display looks professional and won't show any overly personal information.

## **Additional tips (2):**

#### 4. **An Optimized Acoustic Environment**

 Turn off any fans, heaters, or other devices that produce ambient noise. Also look out for flat, uncovered walls and hardwood floors that may create harsh, reverberant echoes. If the room that you're in is producing too much reverb, you can cover the floors with rugs, the walls with blankets or paintings, and place pillows or comforters in the corners. Or simply record in a different room with better acoustics.

#### 5**. The Sound of Silence**

 After you've finished recording your voice walking through the video, record about 30 seconds of dead silence. When you're editing the video later, you may need to separate parts of the voiceover and you can use that "white noise" to fill in the gaps without the audio cutting out entirely and distracting the viewer.

#### 6**. Background Music**

There's a variety of sites online to find licensed music for free in the creative commons (ccmixter.org etc.)

### **Assessment criteria**

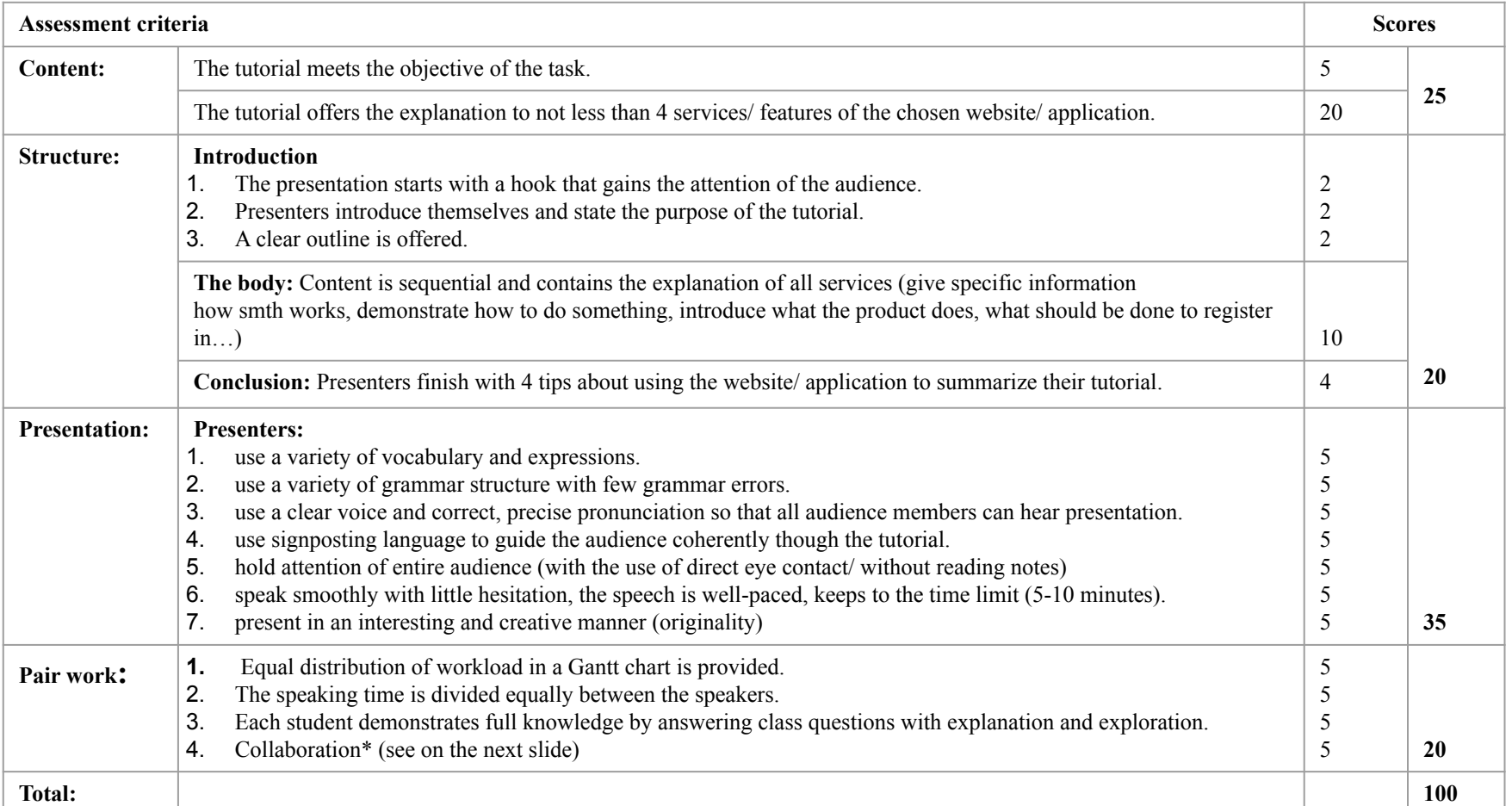

27

### **\*Collaboration rubric**

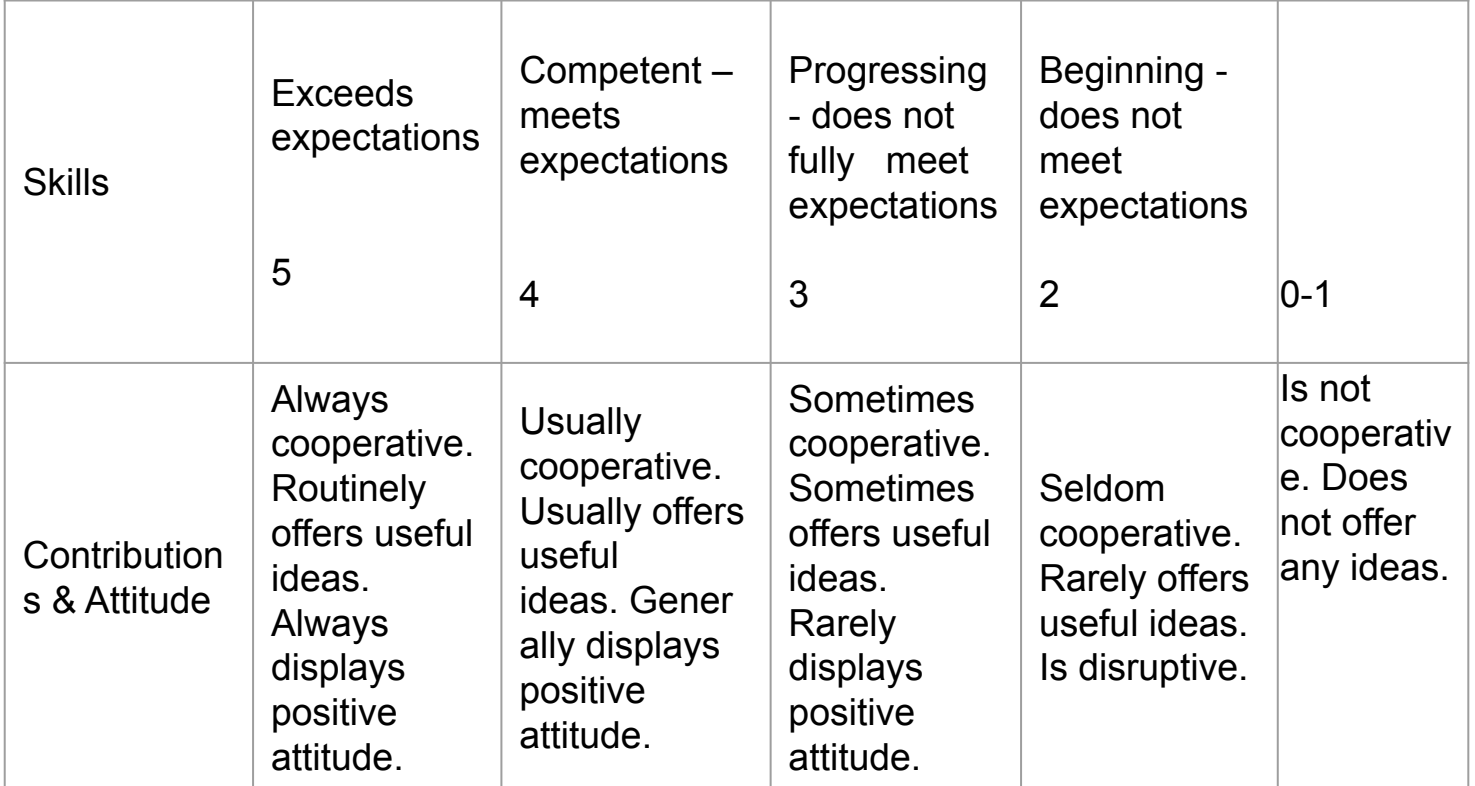

### **Thank you for participating!**

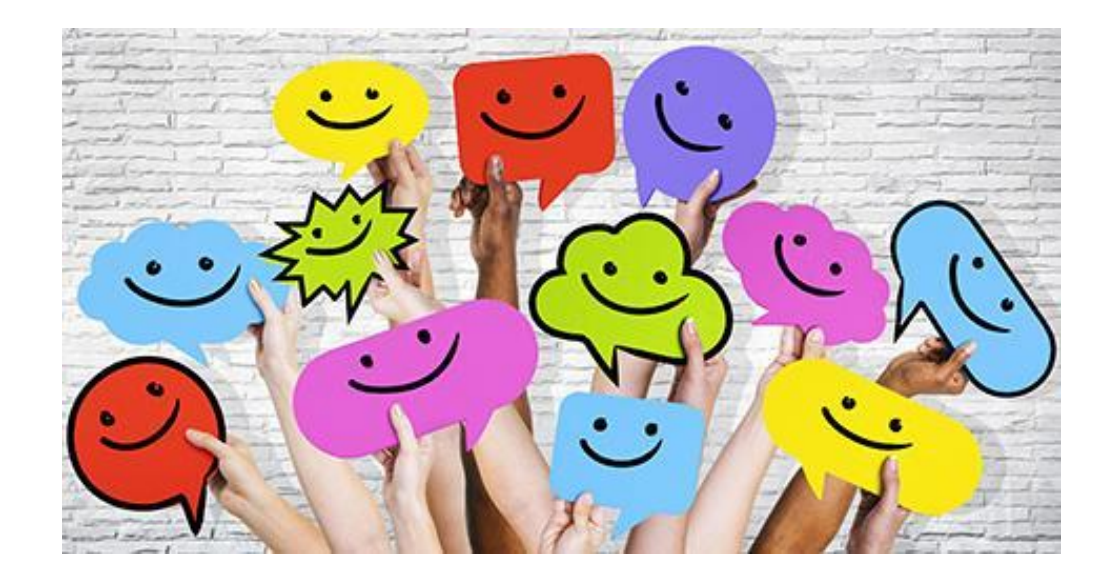

## **Key phrases: General**

**Introducing your topic** What I'd like to present to you today is…. Today's topic is …..

The subject/ topic of my tutorial is …… In my tutorial I would like to report on ….. In my talk I'll tell you about….

#### **Stating your purpose**

The purpose/ objective/ aim of this tutorial is to…. Our goal is to determine how/ the best way to… Today I will be showing you/ reporting on…

#### **Structuring**

I've divided my tutorial into three/four/five parts. In my presentation/video I'll focus on three major issues.

#### **Moving to the next point**

Let's now move on/ turn to….

Let's take a look at ….

#### **Highlighting information**

I'd like to stress/ highlight/ emphasize the following point(s)

I'd like to start by drawing your attention to….

Let me point out that …

I'd like to focus your attention on…

What's really important here is....

Let's look more closely at….

#### **Indicating the end of your talk**

I'm now approaching/ nearing the end of my presentation/ tutorial….

Well, this brings me to the end of my presentation/ tutorial.

As a final point, I'd like to …

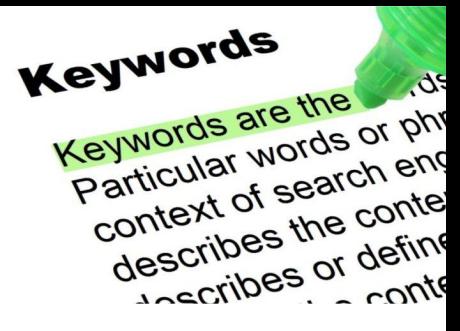

## **Key phrases: Main parts**

#### **Introducing the topic**

We are going to look at … and how you can utilize it to… I am going to demonstrate the key features that you can use to… The first thing I am going to do is… If you are using it for the first time than… **Main part of the presentation** Let's dive into it! On the side there is a number of options At the top (underneath) we have… This can include… I have already created a demo …. Scroll down to the bottom…

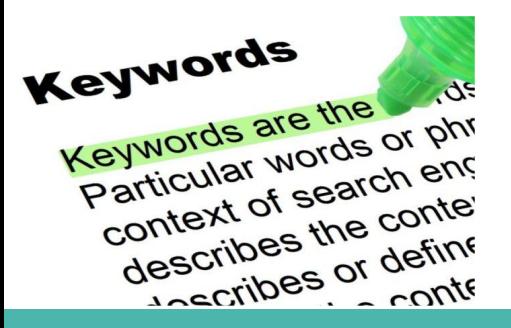

Once we're done we can select…

You have to go to the general tab first…

Alternatively, if you click on this button right here you get…

This really allows you to …

If you want to get a general overview

Check and make sure that …

#### **Concluding your presentation:**

These are some of the basics that will allow you and enable you to……online

I hope you found this helpful

### **Vocabulary Bank (from textbook "English for Professional Purposes)**

#### **Unit 1**

Hyperlink **Miscalculate** Restart Subnetwork Developer driver **Instruction** Paperless Variable Plug in Install, operate, maintain Spam(junk) mail Flaw in program Computer bugs Program freezes Operating System (OS) crashes Requirements specification Systems(software) design

#### **Unit 2**

Electronic point of sale CAD-computer-aided design CAM – computer-assisted manufacturing Technical support Video-conferencing Upgrade Font Computer aided

#### **Unit 3**

Application software Remote Embed Encode Transmit Utilize **Outsourcing** 

**Unit 4** /**Abbreviations**

CAL-computer assisted learning CLI-command line interface GUI-graphical user interface HCI- human- computer interaction HTML-hypertext markup language HTTP- hypertext transfer protocol ISP-Internet service provider RAM-Random access memory ROM-read only memory URL- uniform resource locator USB-universal serial bus VLE-virtual learning environment WIMP-windows, icons, menus, pointers Default Jump to the web page On the main/dashboard Software products on offer

### **Vocabulary Bank**

#### **Unit 5**

Data was stored and converted into Input types Set up Decode Decrypt Portable Less/ more capacity

#### **Unit 6**

Design specifications Functionality of the software Web development End-user applications Streaming/stream

#### **Unit 7**

 Host/hosting Initial layout Video sharing service Access the service Exchange video and music files

#### **UNIT 8**

To measure how well a system is using To minimize Storage Clustering To incorporate To convert Outage

#### **UNIT 9**

Hardware specification Input device

#### **UNIT 10**

Business penetration To encrypt To exploit Bandwidth Government legislation Non- commercial transaction Regulatory framework To submit **Unit 12**

 Based on Deal with Handle a situation Overlap Built-in camera